# **Editing and Manipulating Video**

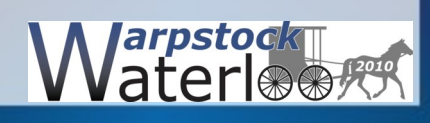

# Requirements 1

- Be able to take the video
	- Camcorder
	- Digital Camera
	- Video Capture
- Transfer the video to computer
	- Download
	- File transfer
	- Capture from online

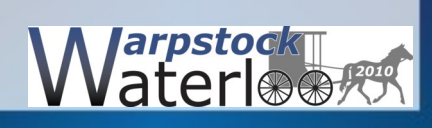

# Requirements 2

- Software
	- Transfer or input
	- Change format
	- Edit the raw footage image
	- Edit the sound
	- Splice elements into cohesive structure
	- Add special effects
	- Add sound or music

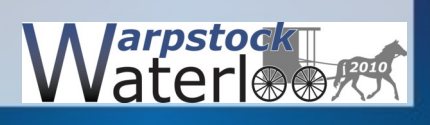

# Requirements 3

- Software (continued)
	- Add titles
	- Add menus
	- Assemble and organize all segments
	- Prepare a DVD image or playable file
	- Play the final product
	- Burn the final version to media

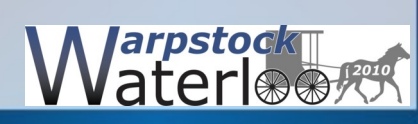

### Process 1

- Scripted or unscripted (There is always a script.)
- Shoot the images or create them
- Assemble raw images
- Record or obtain audio portion (line or after shoot)
- Combine audio and video
- Edit the raw images to get what you planned
- Screen and edit some more

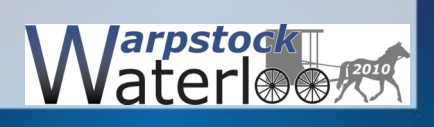

#### Process 2

- Repeat the last three steps
- Shoot/create extra images as needed
- Repeat the last five steps to polish
- Create title and menu images as required
- Assemble all final components for video
- Review and edit results
- Create a master for duplication or distribution

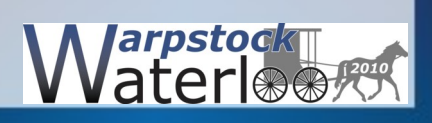

#### eComStation Software

- Mplayer/smplayer player or viewer
- QDVDauthor title and menu creator
- MainActor/2 beta editor and sequencer
- FFMPGCA format converter
- Qeven video project manager
- May be some others that I have missed

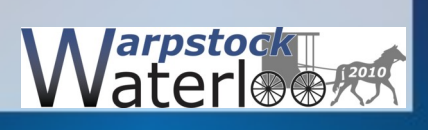

## Image Transfer from Camcorder

- May be problematic in eComStation
- Older camcorders using tape often require firewire

– No firewire driver

• Harddrive camcorders use USB

– Great except the harddrives are formatted by camera

- Memory card camcorders use USB or USB adapters
	- Once again formatted by the camera

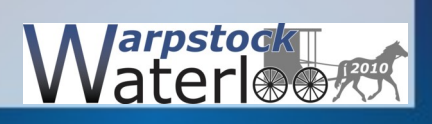

# Editing Video

- eComStation software is weak at this process
- Slideshow can be turned into a video with some effort

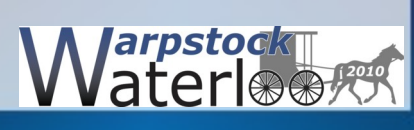

#### Assembling the Raw Footage

• With some considerable effort it may be done

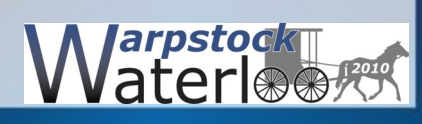

#### Creating Distribution Media

• If you are able to package together all of the elements into a file burning VCD or DVD can be accomplished with RSJ or one of the other CD/DVD burning programs.

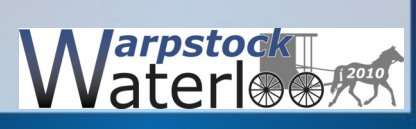

## Conclusion

- At the present time there is no one program or package of programs that will run in eComStation and do all of the tasks necessary.
- Chances of future development will require an adequate demand for such a program.
- To readily accomplish the task of creating a video will require the use of another operating system that has the requisite software available.

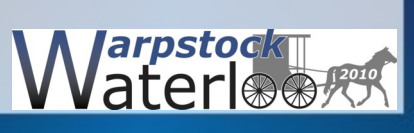

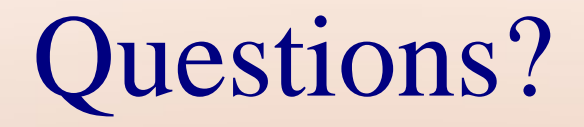

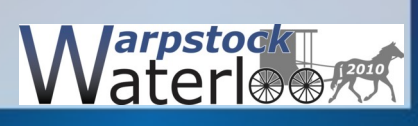

## Thank you for your attention and interest

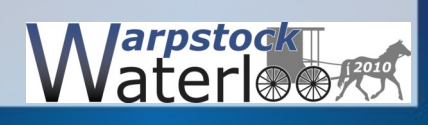